**UNIVERSIDADE DE SÃO PAULO ESCOLA DE ENGENHARIA DE SÃO CARLOS DEPARTAMENTO DE ENGENHARIA MECÂNICA**

#### **Redes de Dispositivos Embarcados: O Protocolo CAN e a ISOBus PARTE PRÁTICA**

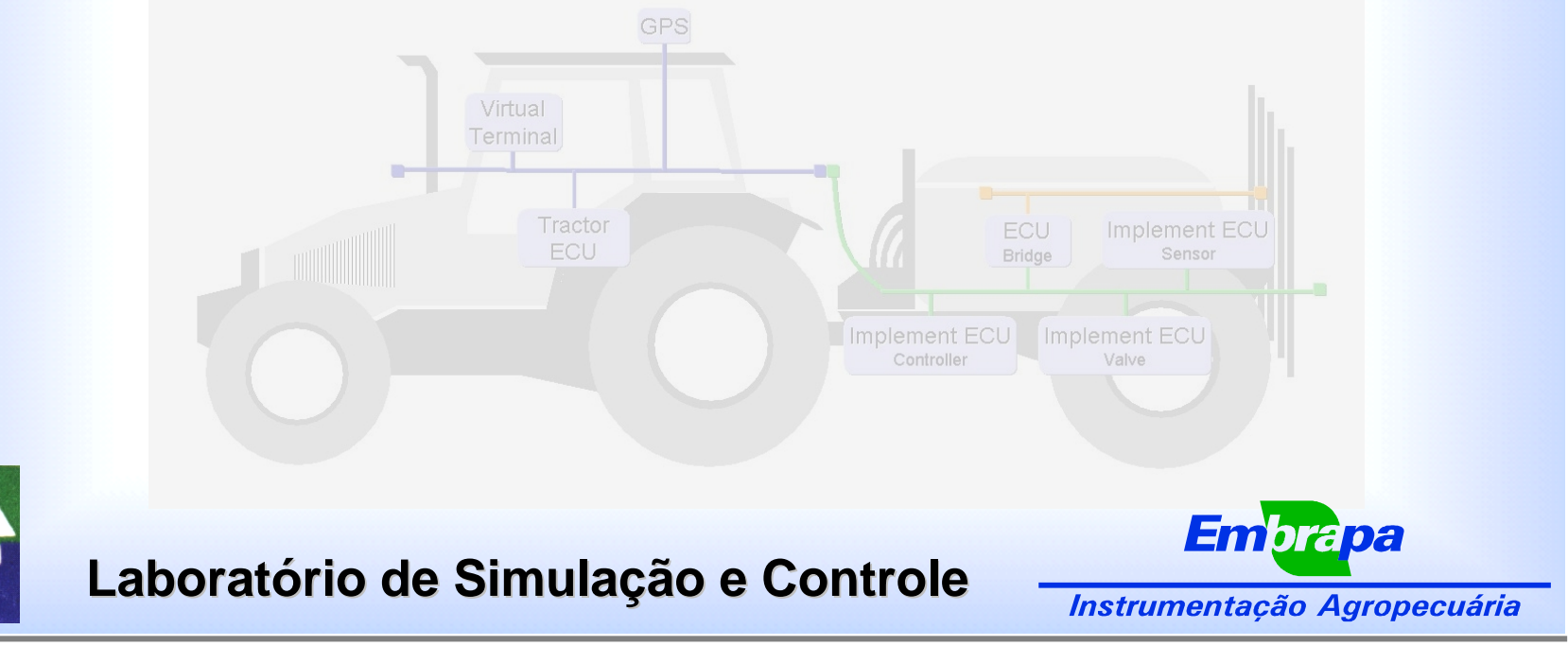

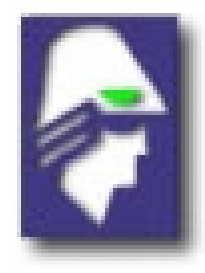

## **ESCOPO DA PRÁTICA**

#### **Objetivo:**

- Apresentar comunicação de dados (mensagens) pela rede CAN
- Padrão de Mensagens ISOBus

#### **Tópicos:**

- Interface CAN utilizada
- Formato das mensagens de acordo com a ISOBus
- Descrição do Nó de Gerenciamento
- Descrição dos Nós de I/O simulação de dispositivos
- Comunicação tráfego de mensagens na rede

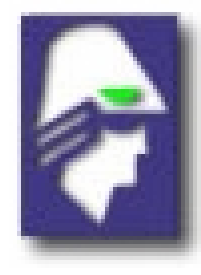

## **INTERFACE CAN**

- **PIC** 18F258 Controlador CAN Incorporado 1
- **MCP 2510 Transceptor CAN 2 In**
- **Porta Serial - 3** H
- **Portas I/O - 4 The Second**
- **Barramento CAN - 5**

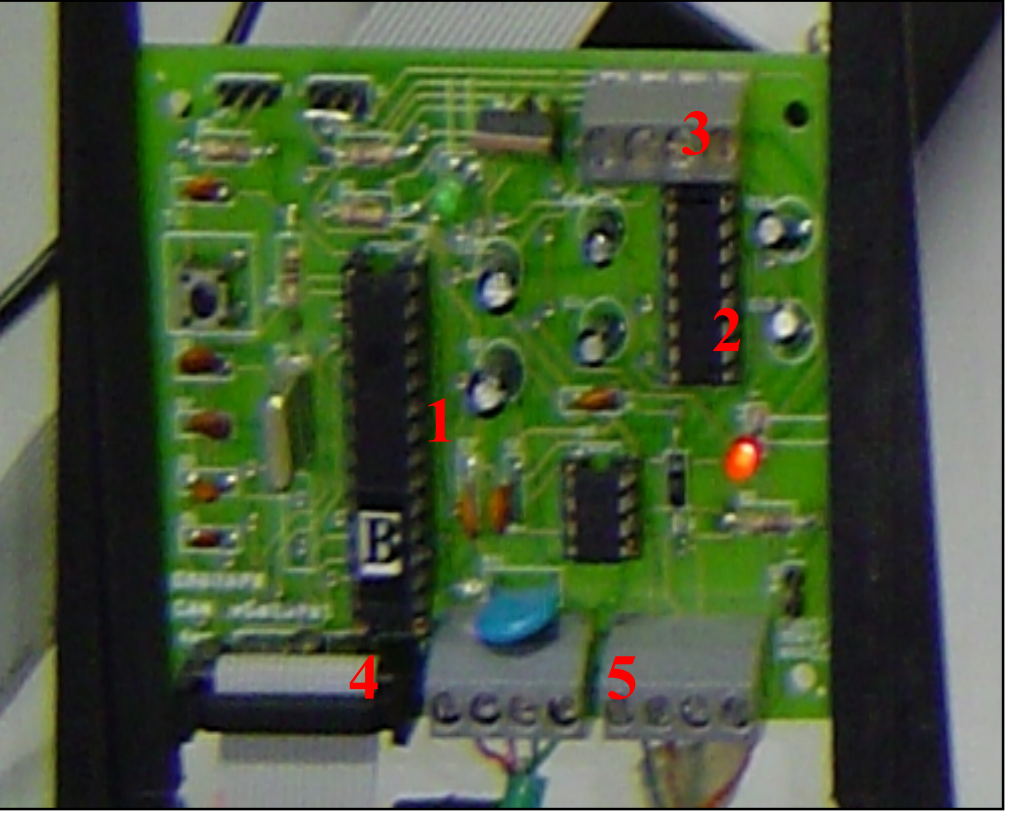

28/04/2006 USP – Escola de Engenharia de São Carlos

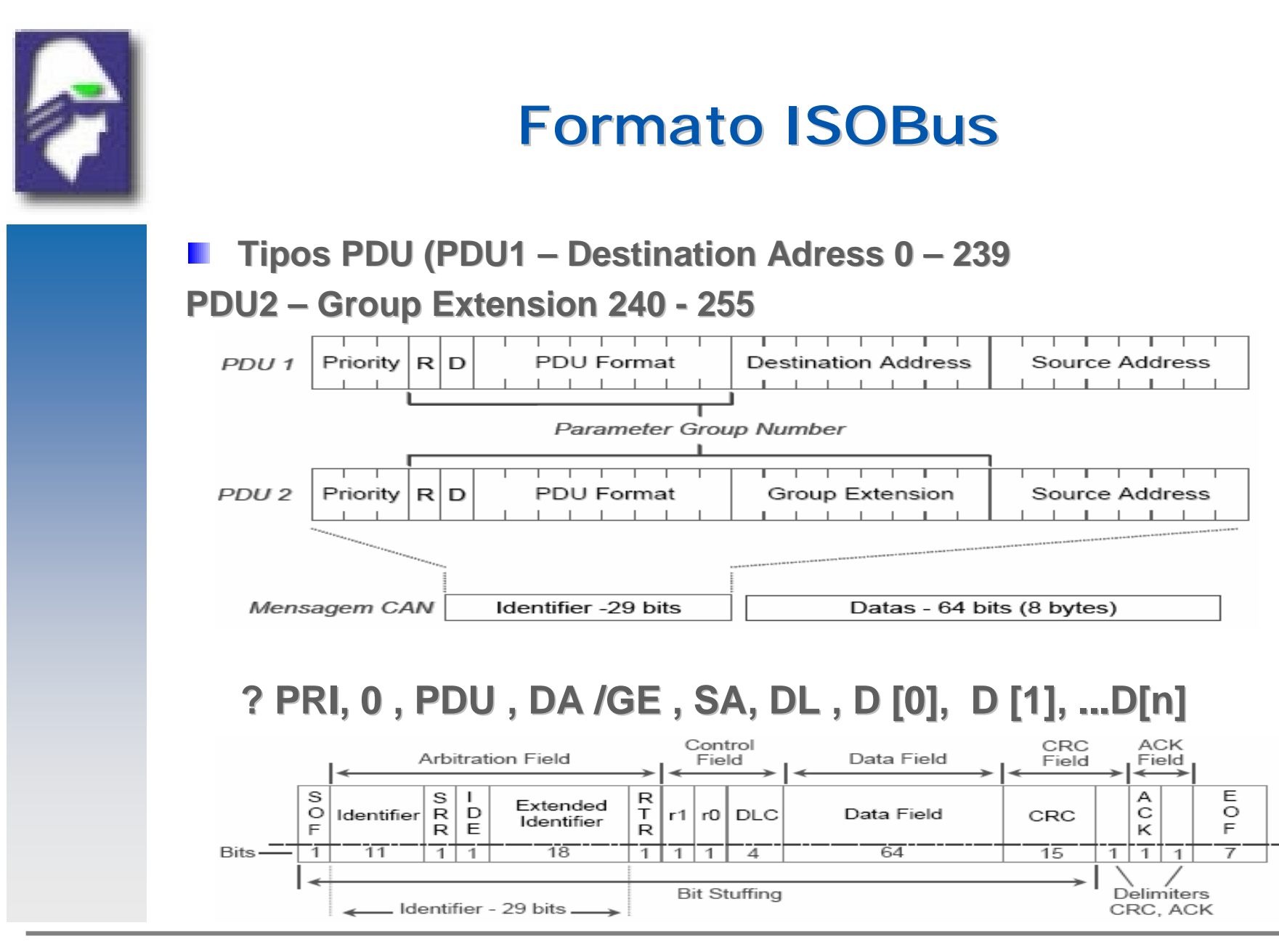

28/04/2006 USP – Escola de Engenharia de São Carlos

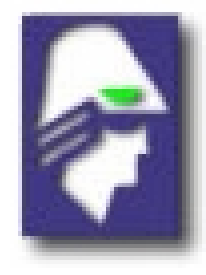

### **Nó Gerenciamento**

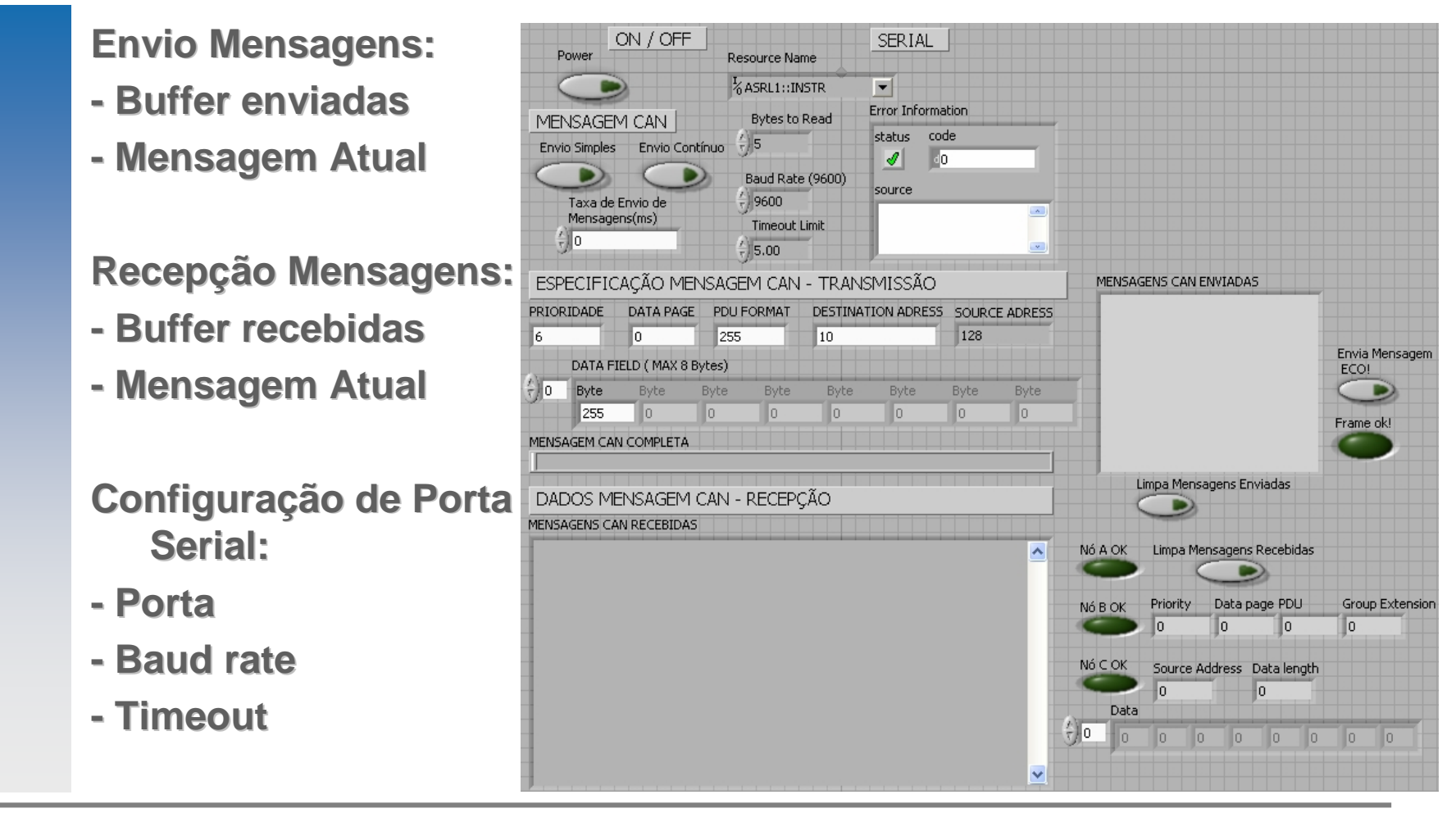

28/04/2006 USP – Escola de Engenharia de São Carlos

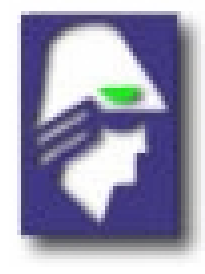

### **Nós de I/O - Dispositivos**

- **5 Portas de Entrada – Botões 1 a 5**
- **5 Portas de Saída – LEDs de 1 a 5**
- **Ligados a portas de I/O do PIC – ex. Botão B1 -> Porta RA4**

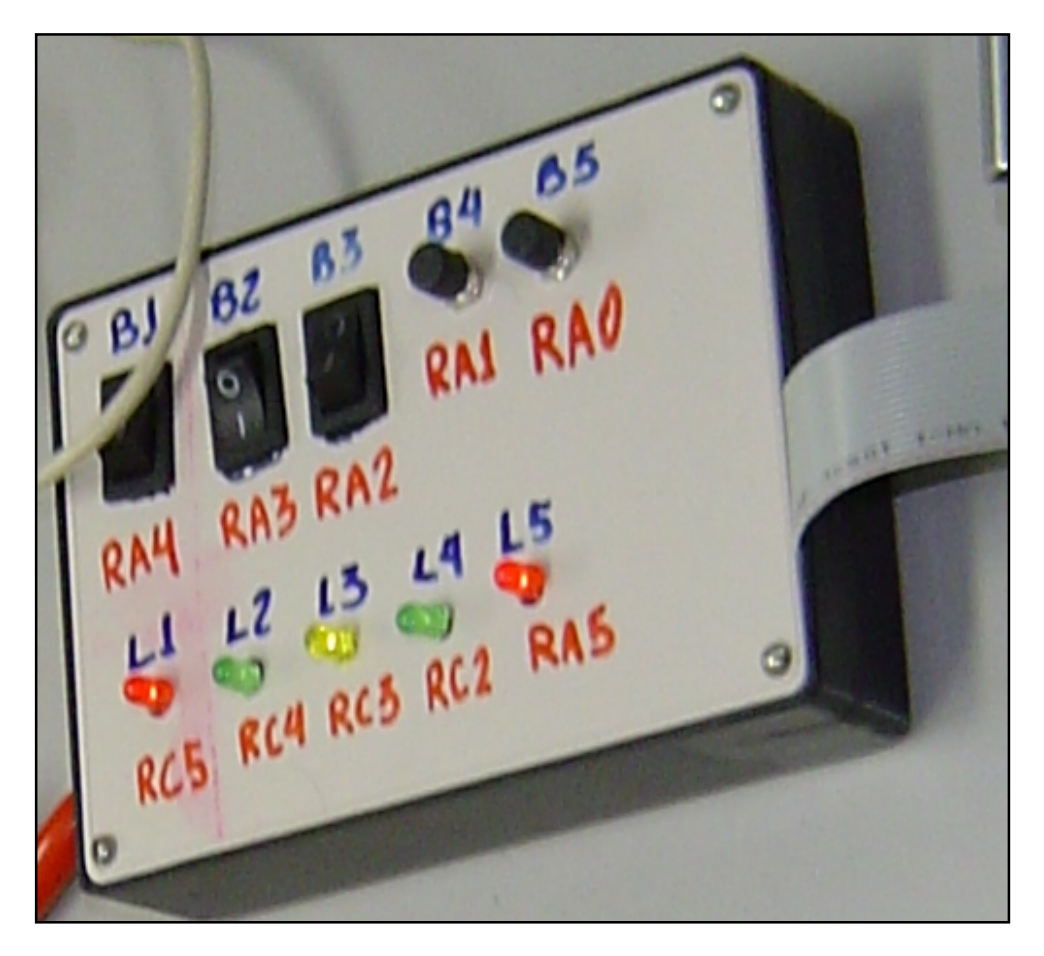

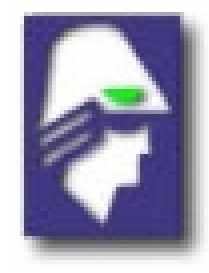

### **Tabela de Mensagens ensagens**

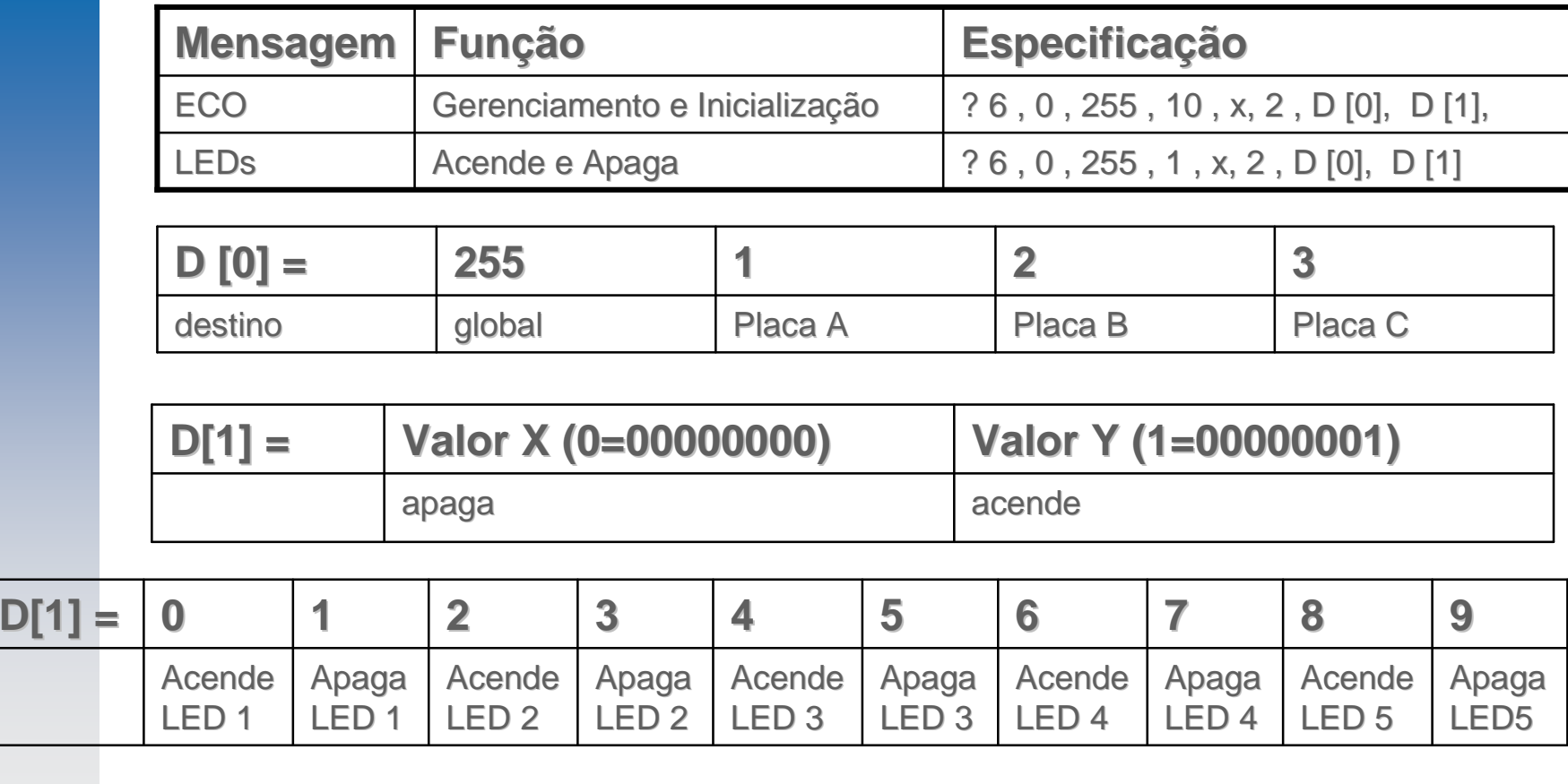

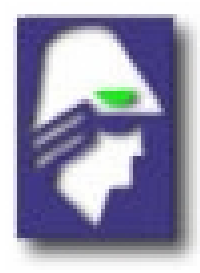

# **Equipe**

**COMTATO:**

**[http://www.simulacao.eesc.usp.br/workshop2006/](http://www.simulacao.eesc.usp.br/workshop2006)minicurso.php Eduardo Paciência Godoy - [epgodoy@yahoo.com.br](mailto:epgodoy@yahoo.com.br) Giovana Tripoloni Tangerino – [giovanatt@yahoo.com.br](mailto:giovanatt@yahoo.com.br) Robson Dutra – [robson.x.dutra@gmail.com](mailto:robson.x.dutra@gmail.com) Felipe Cavani – [fcavani@gmail.com](mailto:fcavani@gmail.com) Rodrigo Sakai – [rodrigosakai@yahoo.com.br](mailto:rodrigosakai@yahoo.com.br) Rafael Freitas – [rafael.freitas@yahoo.com.br](mailto:rafael.freitas@yahoo.com.br)**

#### **Laboratório de Simulação e Controle – 16 3373 9432**